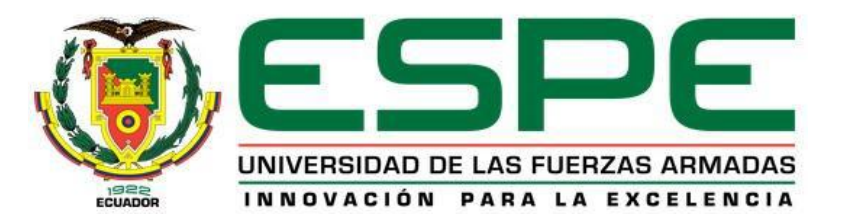

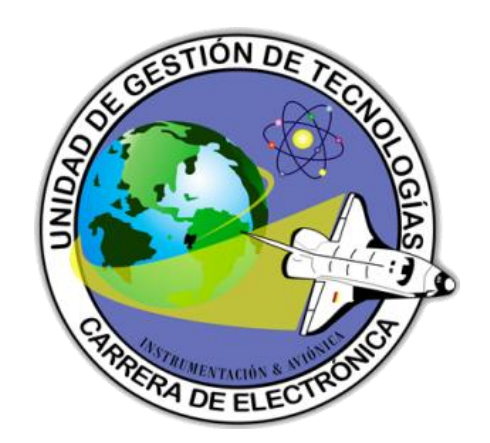

## **CARRERA DE ELECTRÓNICA MENCIÓN INSTRUMENTACIÓN & AVIÓNICA**

## **AUTOR: PANCHI MOLINA LINDERSON WLADIMIR**

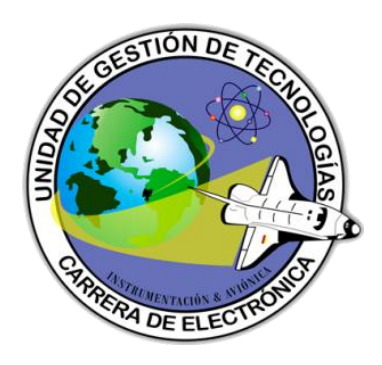

## **TEMA:"IMPLEMENTACIÓN DE UNA MÁQUINA CNC 3020 T dj PARA ELABORACIÓN DE PLACAS DE CIRCUITO IMPRESO PARA EL LABORATORIO VIRTUAL DE AUTOMATIZACIÓN DE LA UNIDAD DE GESTIÓN DE TECNOLOGÍAS"**

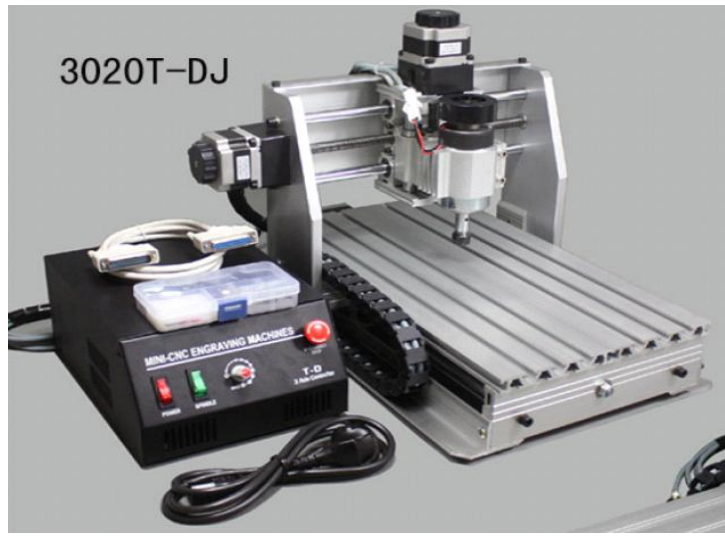

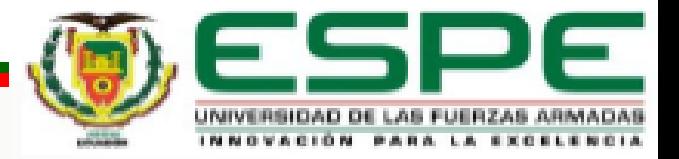

## **OBJETIVO GENERAL**

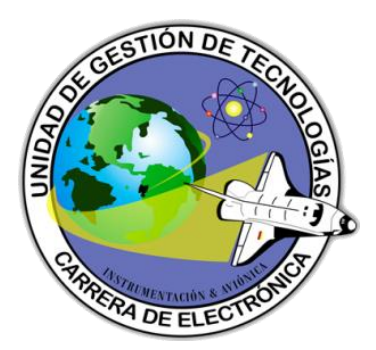

Elaborar un manual de funcionamiento de una maquina CNC 3020 T dj para elaboración de placas de circuito impreso en el laboratorio virtual de automatización de la unidad de Gestión de Tecnologías.

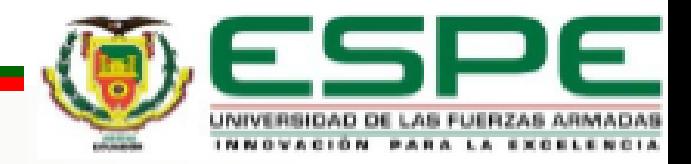

## **OBJETIVOS ESPECIFICOS**

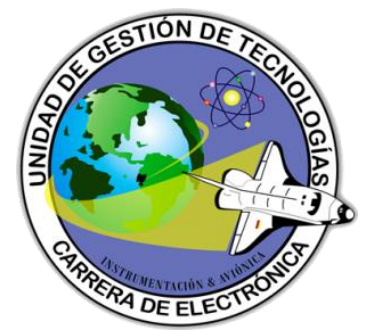

- Proporcionar los conocimientos y una guía práctica sobre funcionamiento de la CNC 3020 T dj mediante información teórica.
- Conocer el funcionamiento adecuado del CNC 3020 T dj.
- Diseñar cada una de las prácticas que serán incluidas en el manual a elaborar.
- Elaborar un documento de las prácticas en forma de guías de laboratorio.

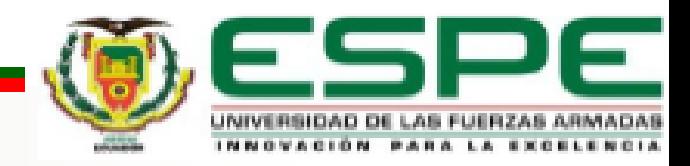

## **DISPOSITIVOS**

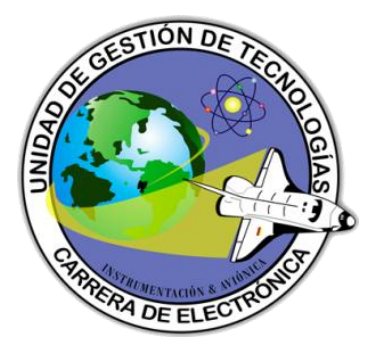

- **COMPUTADOR.**
- **CNC 3020 T-dj.**

## **REQUERIMIENTOS MÍNIMOS DE SOFTWARE**

- **PROTEUS**
- **COPPER CAM**
- **MACH 3 MILL**

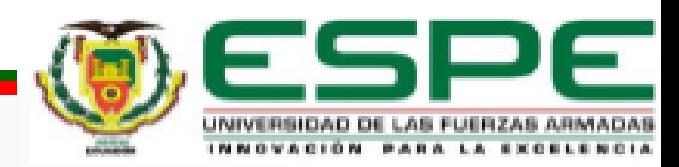

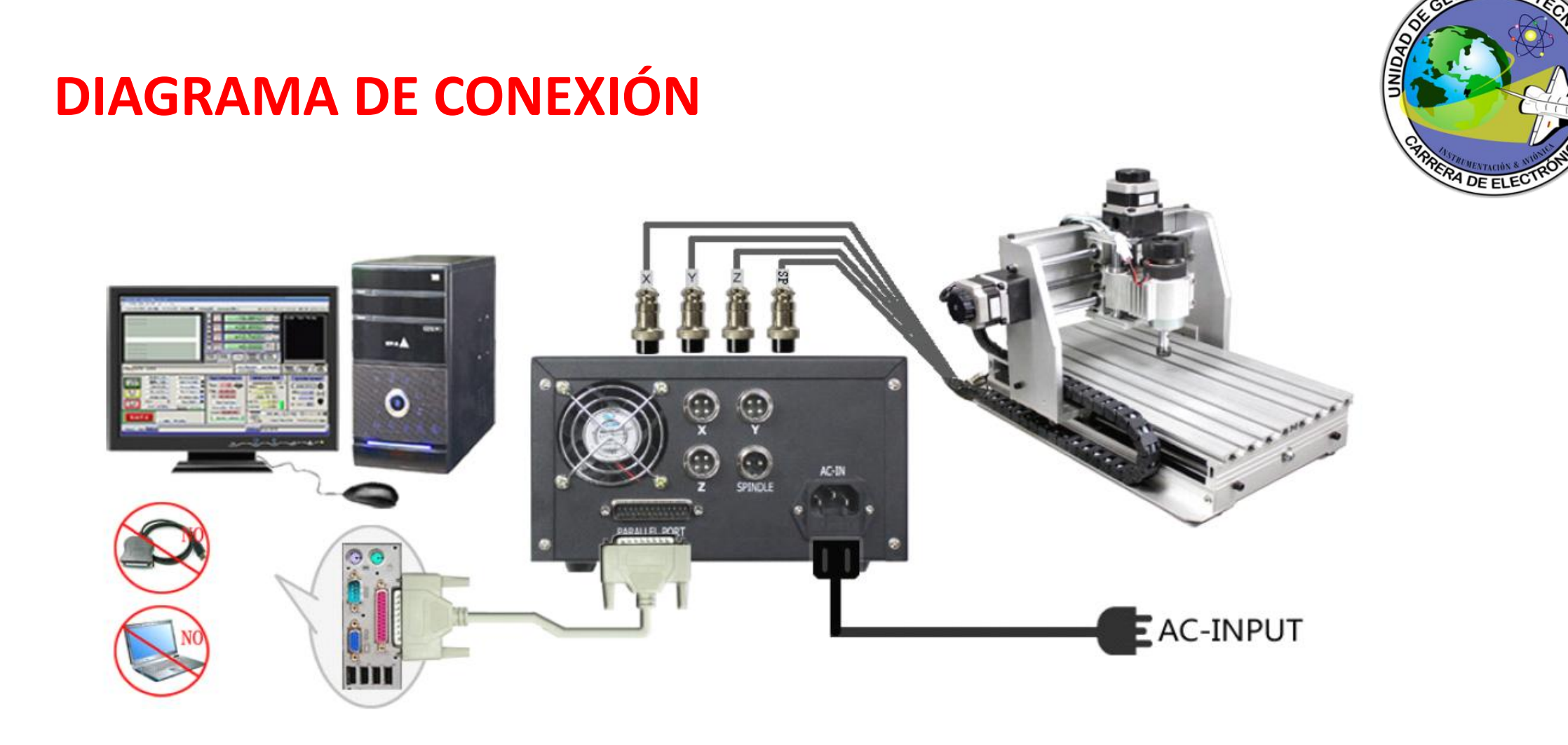

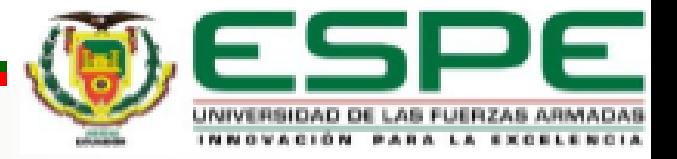

**ATIÓN D** 

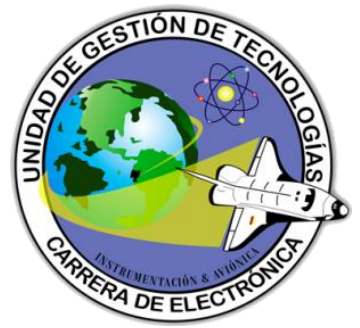

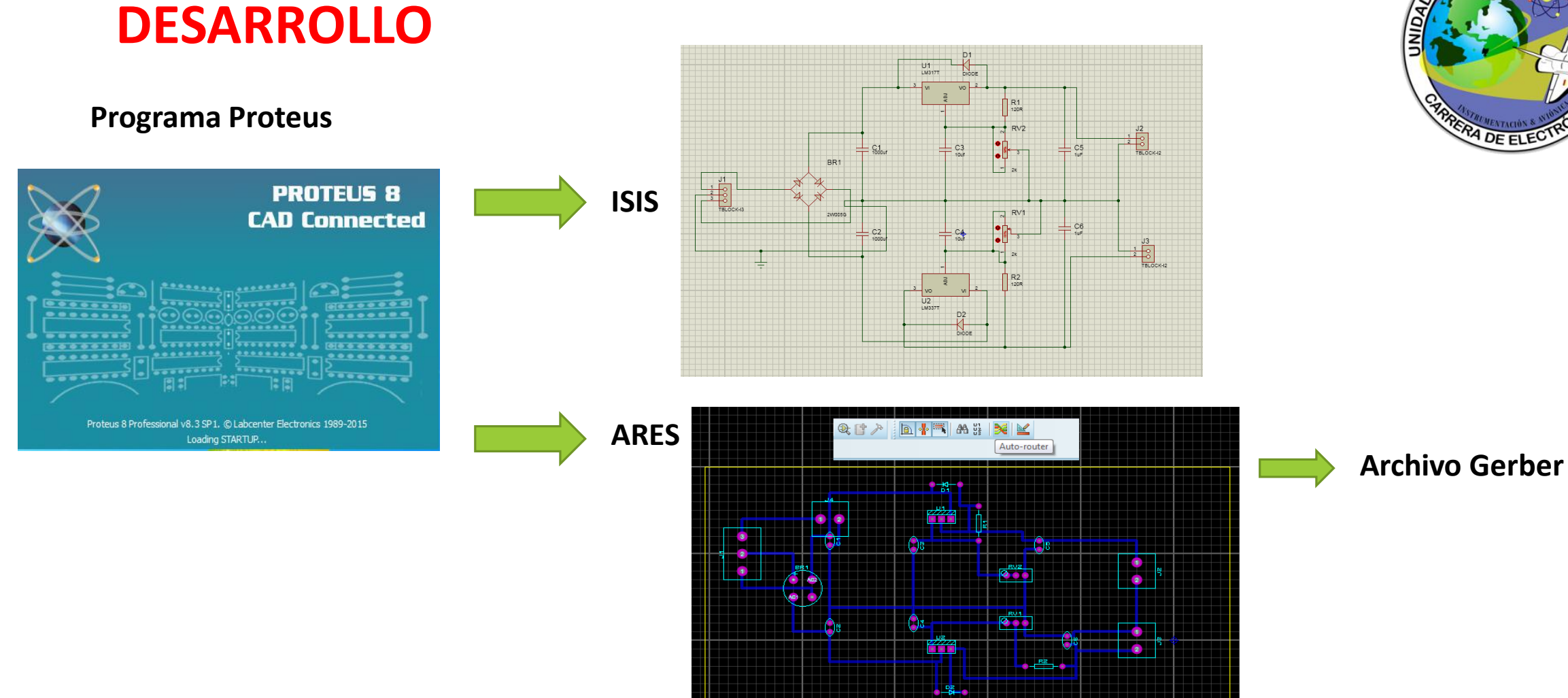

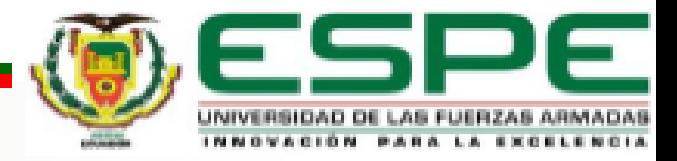

#### **Programa CopperCAM**

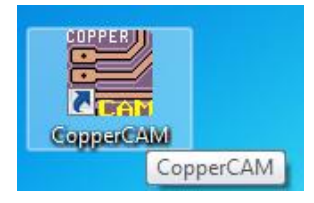

**TIÓN D** 

**DE ELI** 

**Configuración de puertos**

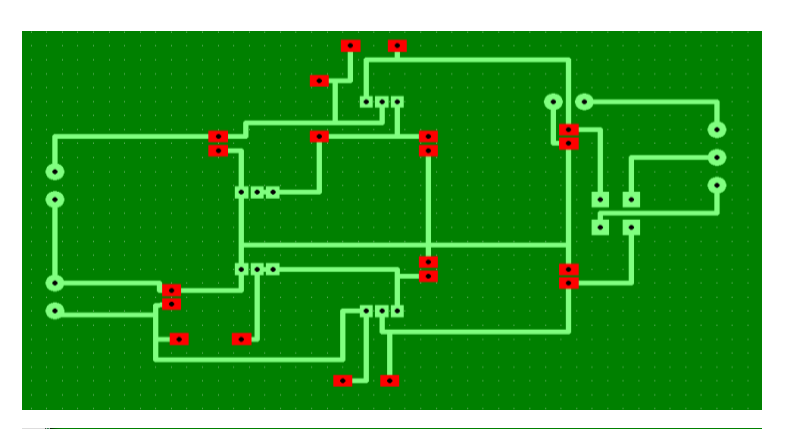

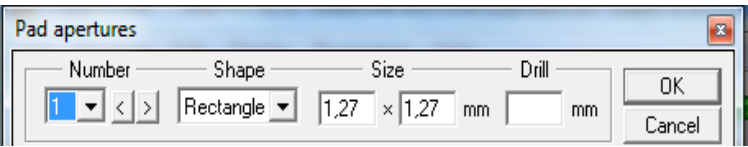

**Configuración de pistas**

**Configuración** 

**de engravado**

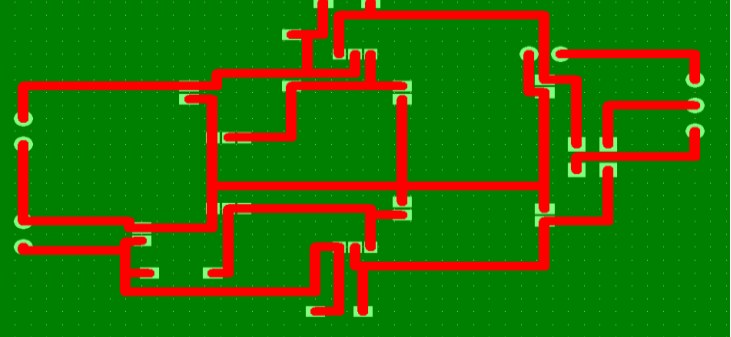

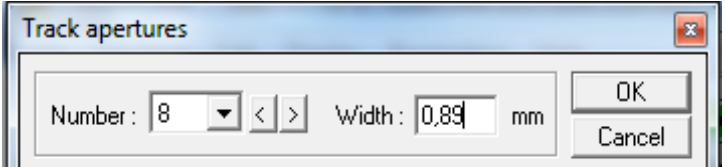

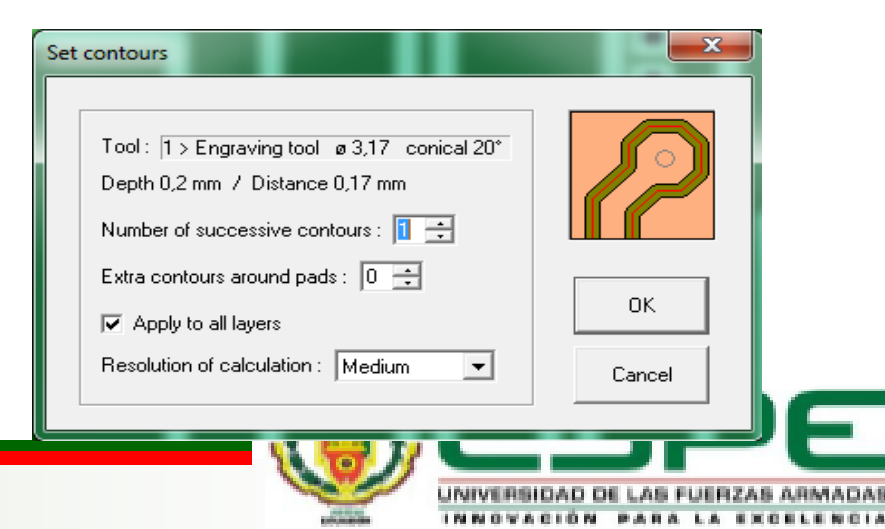

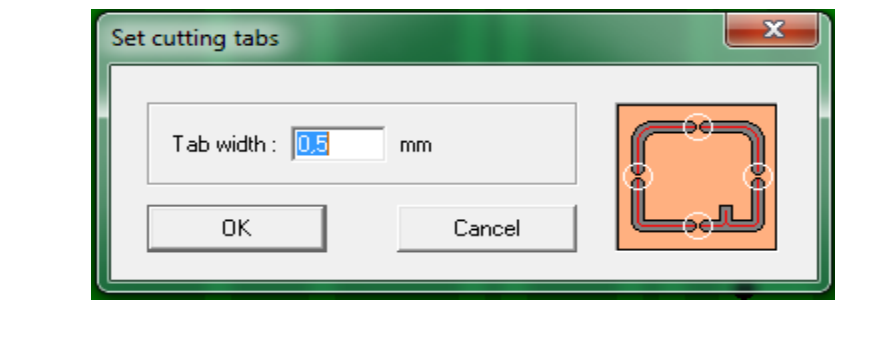

### **Configuración de Corte**

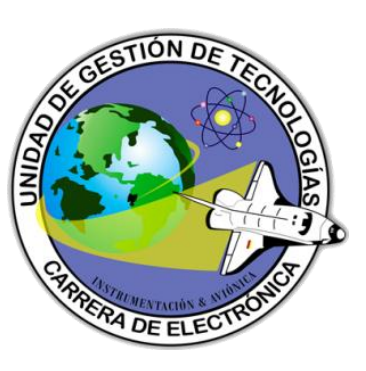

#### **Configuración de Herramientas**

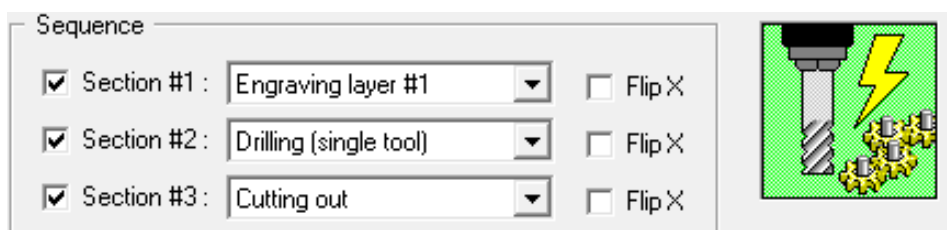

#### **CODIGO G**

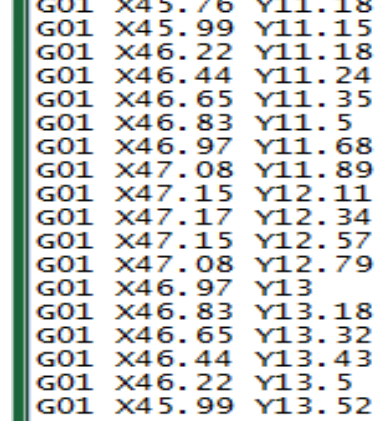

G01 X45.54 Y11.24

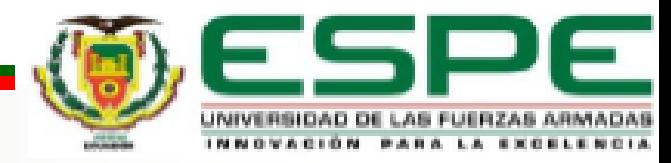

#### **MACH 3 MILL**

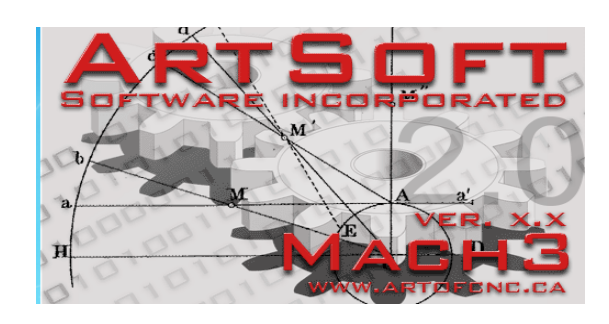

**Herramienta Engravar**

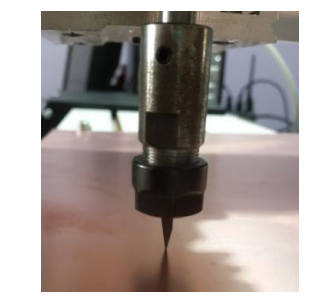

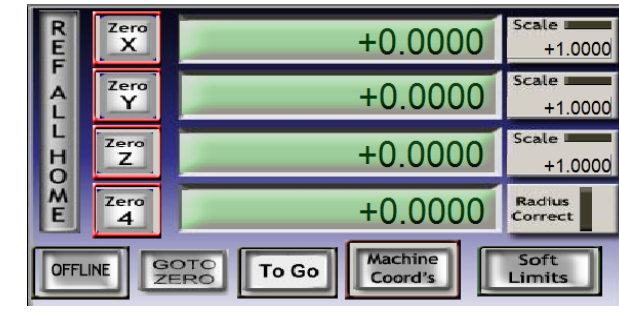

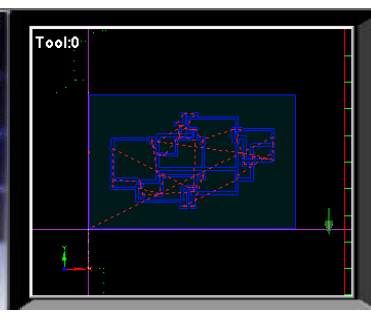

#### **CODIGO G**

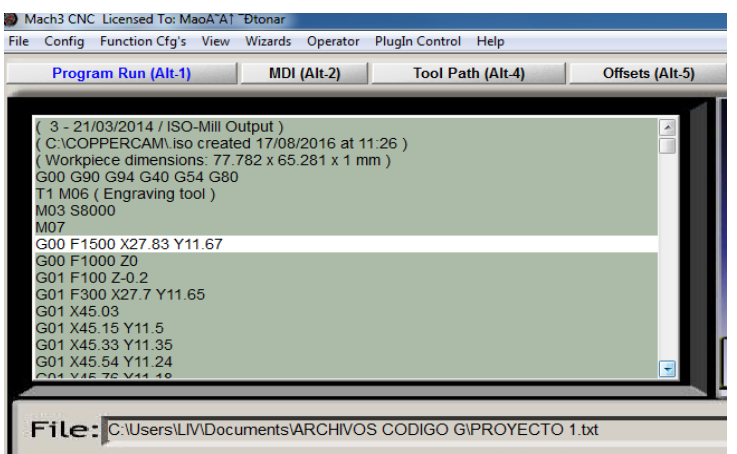

### **Herramienta Drilling**

**Herramienta Cutting**

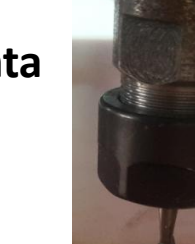

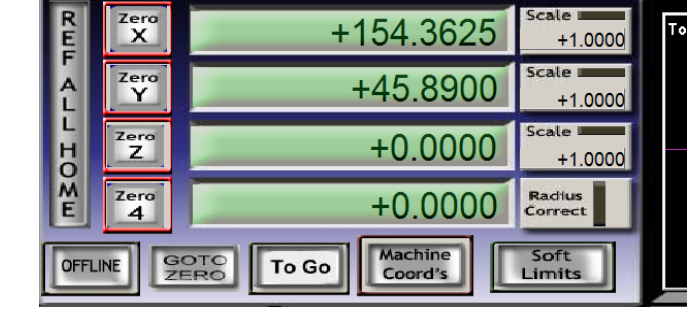

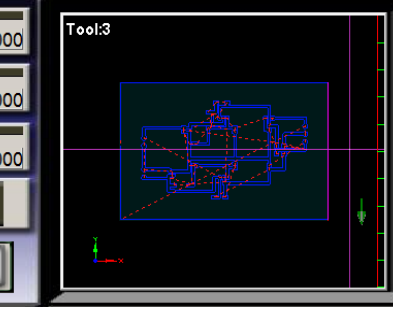

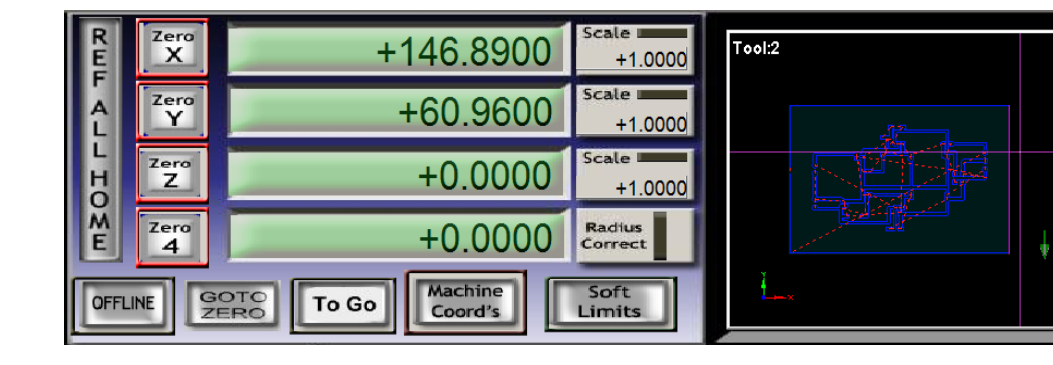

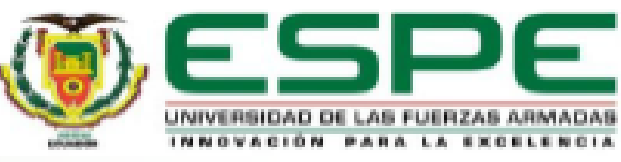

## Practicas terminadas

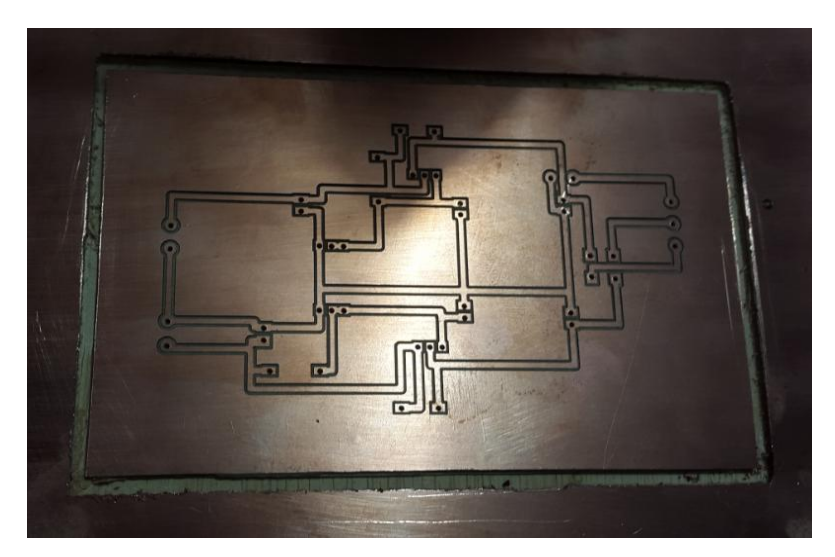

FUENTE VARIABLE DE 0 a+12 V y 0 a -12 V

#### CIRCUITO ELECTRONICO SHIELDS PARA ARDUINOS PLANTILLAS

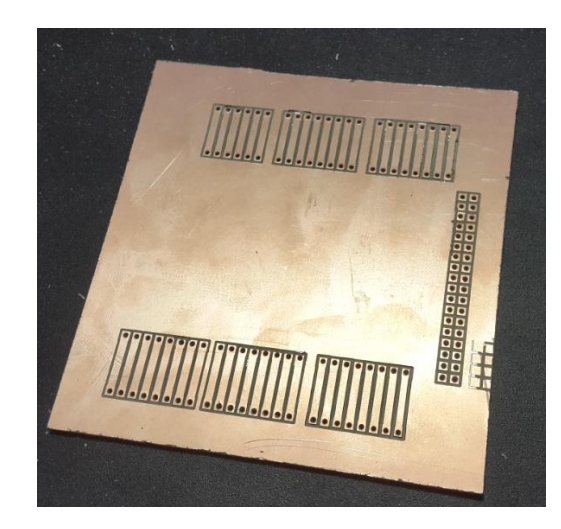

SHIELDS PARA ARDUINO OMEGA

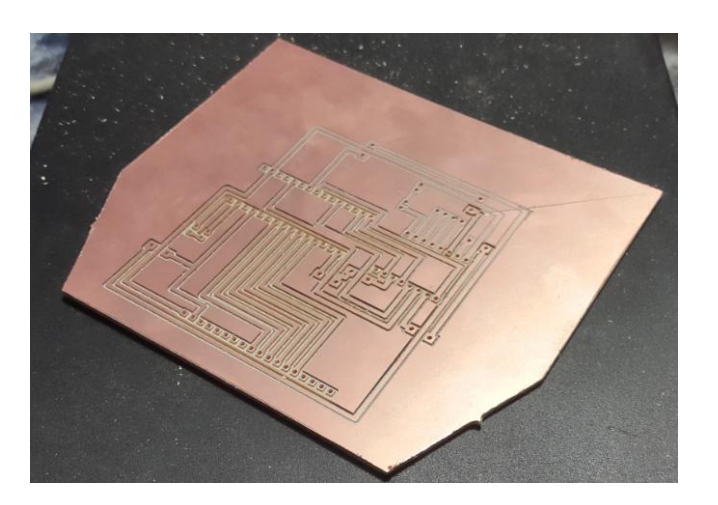

PLANTILLA PARA SEGUIDOR DE LINEA VELOCIDAD

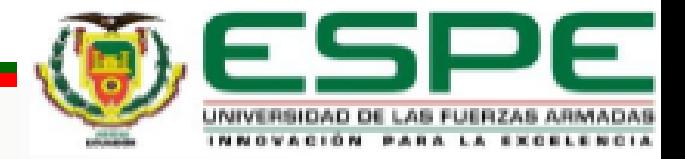

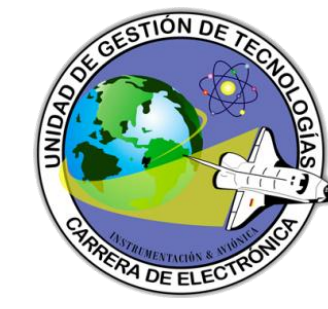

## Practicas terminadas

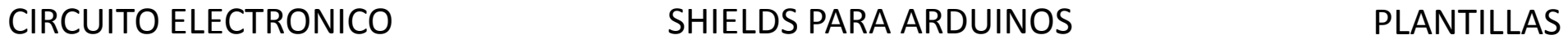

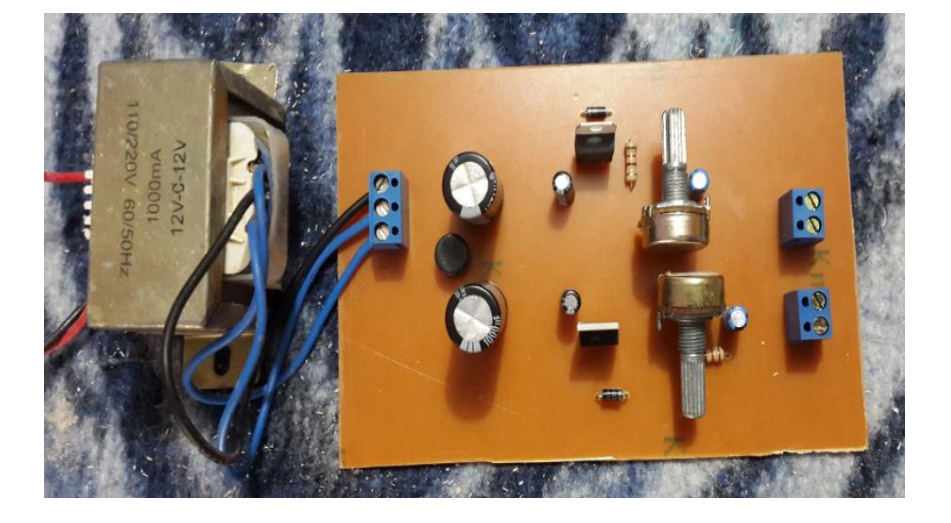

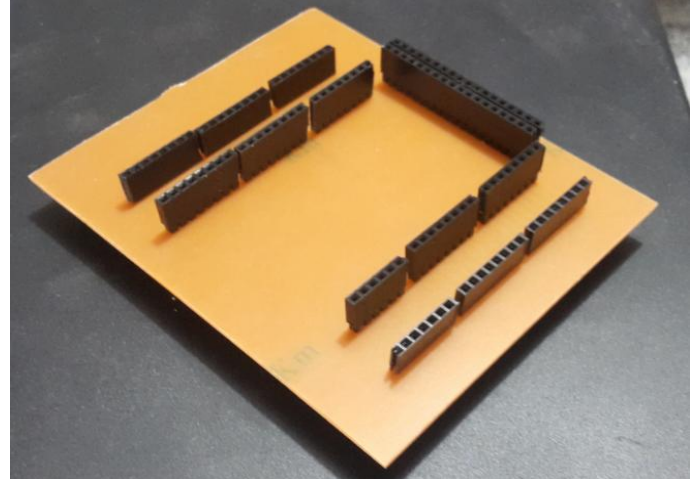

FUENTE VARIABLE DE 0 a+12 V y 0 a -12 V

SHIELDS PARA ARDUINO OMEGA

PLANTILLA PARA SEGUIDOR DE LINEA VELOCIDAD

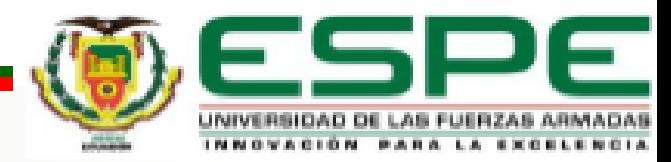

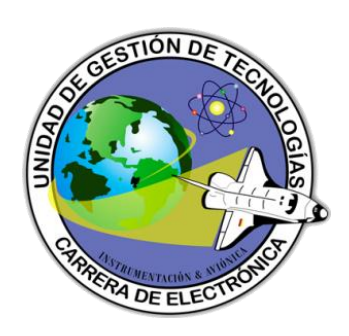

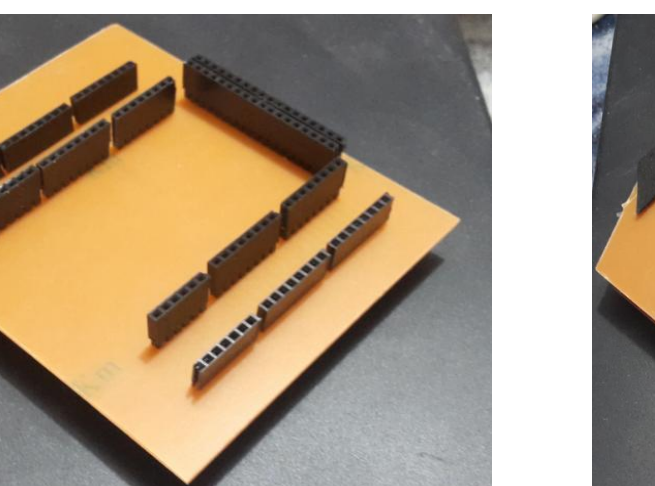

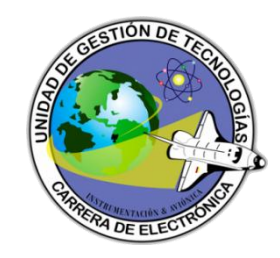

## Conclusiones

- El estudiante al revisar el manual y realizar la guía práctica, adquirirá los conocimientos del funcionamiento de la máquina paso a paso, obteniendo mayor desempeño en el manejo de equipos electrónicos y que evitará daños de la máquina CNC.
- El funcionamiento de la máquina CNC requiere de un software de programación que ayuda a controlar la posición y velocidad de los motores, de esta forma puede moverse al mismo tiempo en los tres ejes, permitiendo aprovechar el mayor tiempo posible al elaborar una práctica y la posibilidad de fabricar piezas imposibles o muy difíciles.

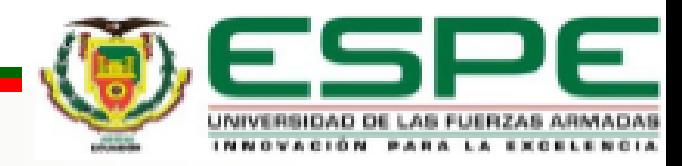

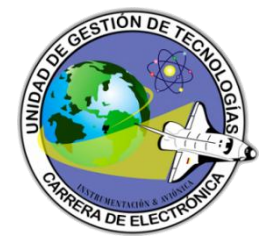

- Los manuales diseñados para cada una de las prácticas se basan en las distintas necesidades que el estudiante requiere para la elaboración de las placas de un circuito impreso, shields para plataformas arduino y elaboración de plantillas, de esta forma el estudiante tendrá cuidado al utilizar la máquina y mejorará la presentación de los proyectos adquiriendo habilidades y destrezas e incrementando mayor experiencia en el campo práctico de la electrónica.
- La guía elaborada para las prácticas en el laboratorio de electrónica beneficiará al docente y estudiante. Así los estudiantes realizan los informes de cada práctica siguiendo en forma ordenada los parámetros indicados en la guía.

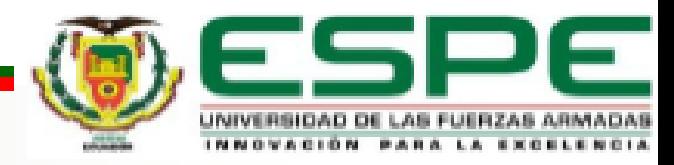

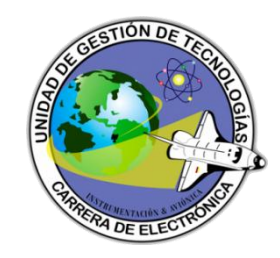

## Recomendaciones

- Para la máquina CNC debe ser instalada en un lugar libre de polvo o impurezas mismos que afectaran al rendimiento de la máquina y con el tiempo pueda causar daño a los motores, es necesario mantener la máquina cubierta y utilizar únicamente al elaborar las PCBs.
- Antes y después de utilizar la CNC 3020T dj es necesario realizar una limpieza de toda la máquina retirar las herramientas de la mordaza y verificar que el variador de velocidad no este activado y no exista ningún equipo o material sobre la meza de trabajo de la CNC.

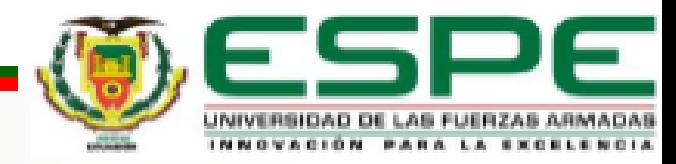

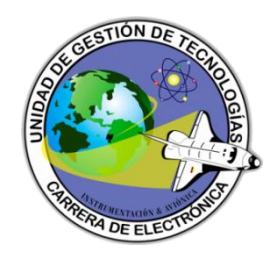

- Seguir pasó a pasó las guías elaboradas para el estudiante de las diferentes prácticas ya realizadas, esto permitirá que al realizar la práctica el estudiante no tenga problemas al utilizar los diferentes software y manipular la máquina al momento de cambiar las herramientas y estas sean calibradas al momento de ejecutarlas.
- El estudiante al realizar la calibración de las diferentes herramientas ya sea la de Corte, Drill o Engravado es necesario que las realice con el encoder encendido a una velocidad que crea conveniente esto ayudará a que no se destroce las puntas de cada una de las herramientas a utilizar para su respectiva calibración.

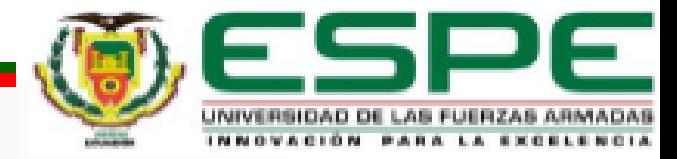

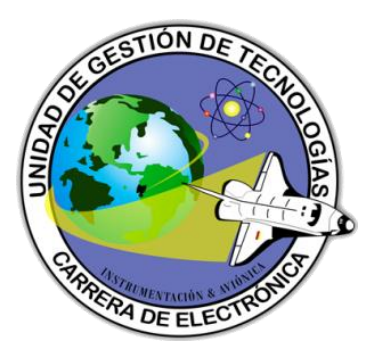

# PREGUNTAS O INQUIETUDES ?

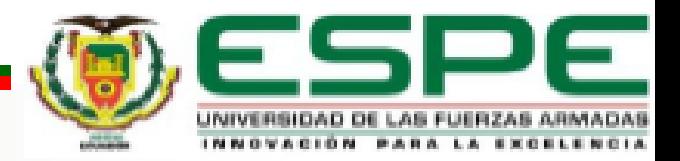

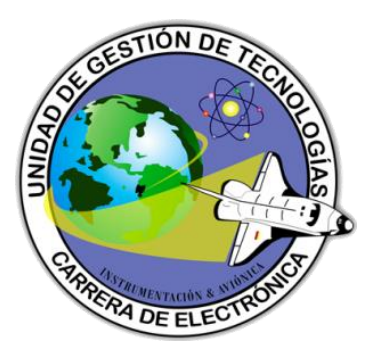

# GRACIAS POR SU **ATTENCION**

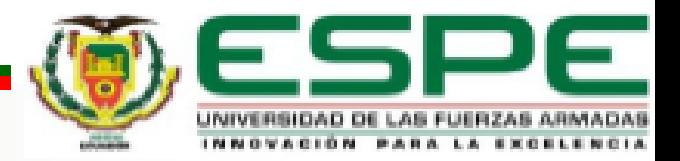